# **VISUAL SCHEDULES**

How to Make One (Templates Included) **By Rachel Marie – [Learning and Behaviour Consultant](https://www.heartandhomeconsulting.com/about/)**

## **You Have Two Choices**

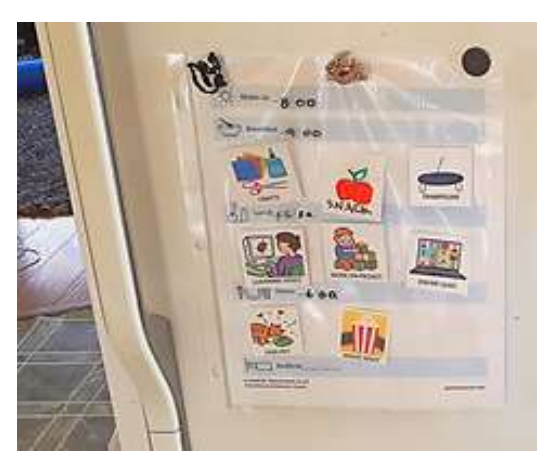

Plastic Page Protector

Great to use on a fridge

Can also hang on a wall

Easy to see by everyone

Best for smaller children and kids who struggle with attention and need more reminders

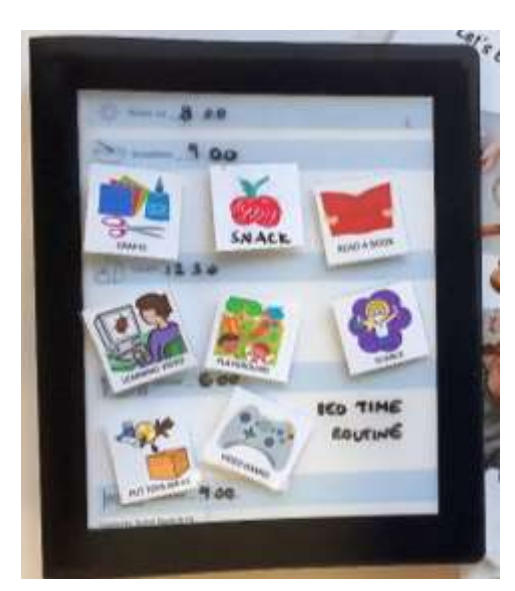

## A Folder or Binder

Portable

Tidy, can be put away

Keeps everything together / organized (routines, projects, assignments etc. can all be kept inside)

Great for older children and independent learners

## **Your Shopping List**

-Stick on Velcro (dots, tabs or strips - Page protectors or binder -dry erase markers

- Cardstock packing tape / laminating sheets
	-

*All these items can be found at most dollar stores or office supply stores*

### **Step 1 – Print All Pages**

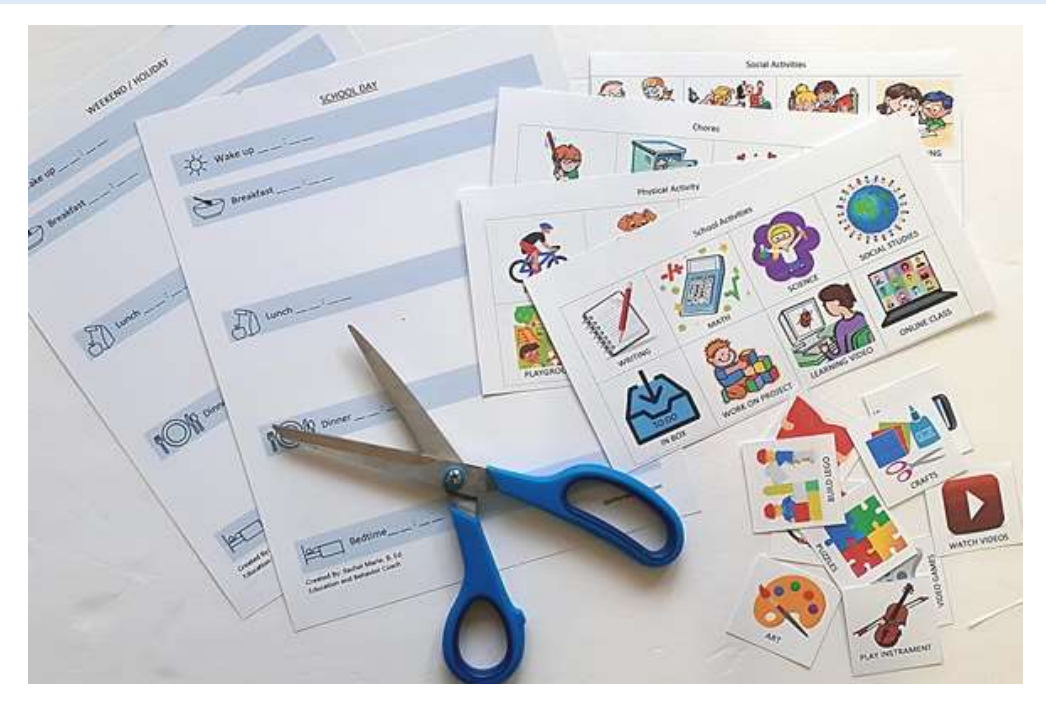

Print off all template / activity card pages (located at the end of this document) Use cardstock which will make your schedule more durable

### **Step 2 – Laminate all the Activity Cards**

Laminating makes it so you can write on the cards themselves, and helps them last longer. I recommend packing tape because all you need to do is:

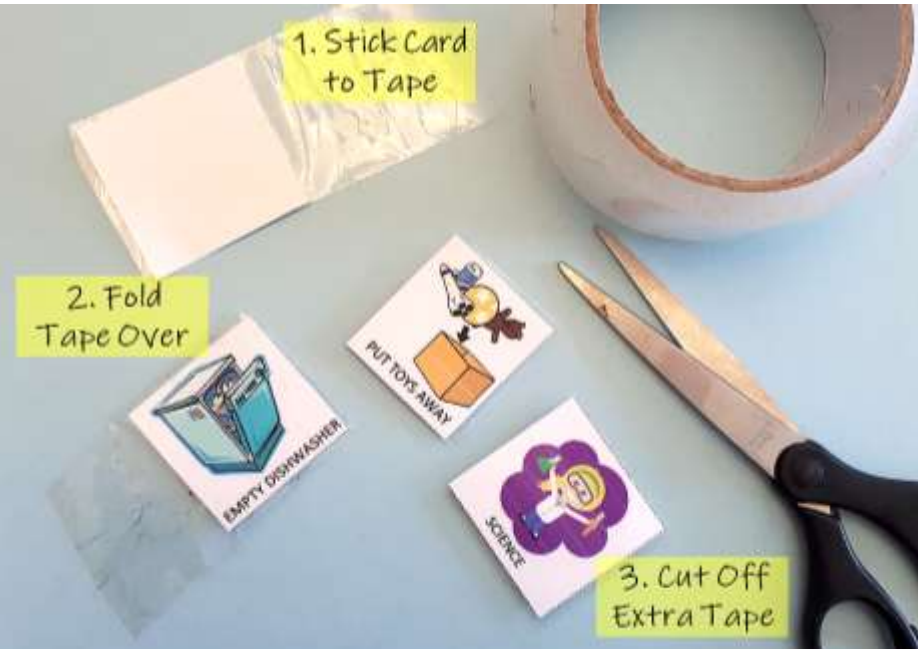

If you want to get fancy, you can also use: "self-laminating" pages (found at office supply / dollar stores) or a laminating machine if you have one.

#### **Step 3 – Apply Stick-on Velcro**

Velcro helps the activity cards go on and off the schedule

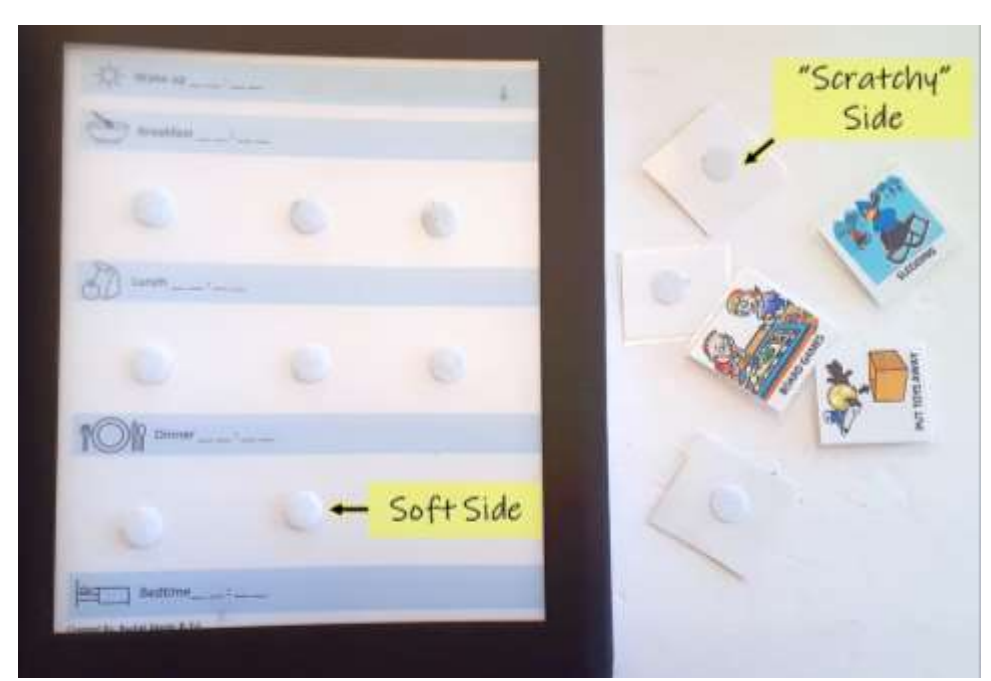

Put the "scratchy" side on the back of the activity cards

Put the "soft" side on your schedule and activity tracker page

**Step 4 – Store Your Activity Cards**

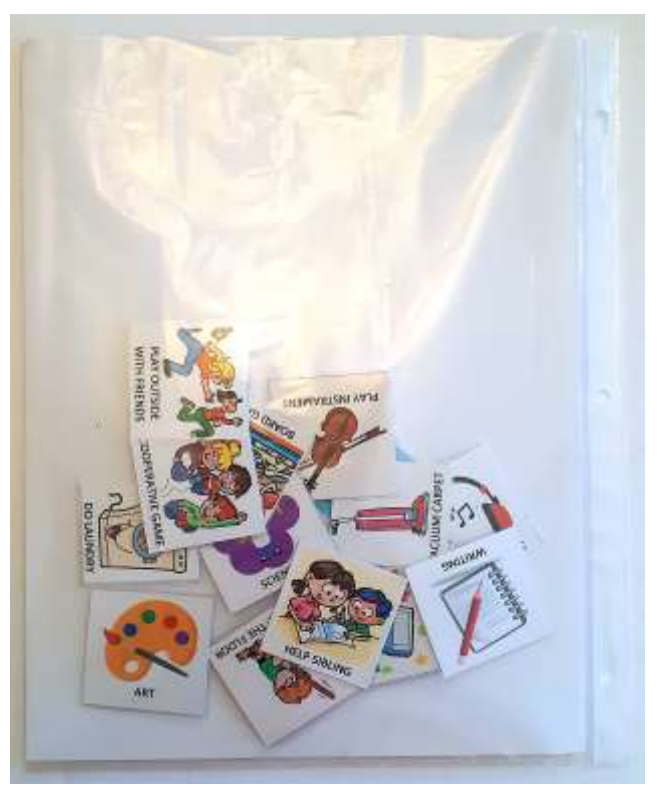

Page Protector - keep them in the same sleeve Folder - use a Ziplock bag inside

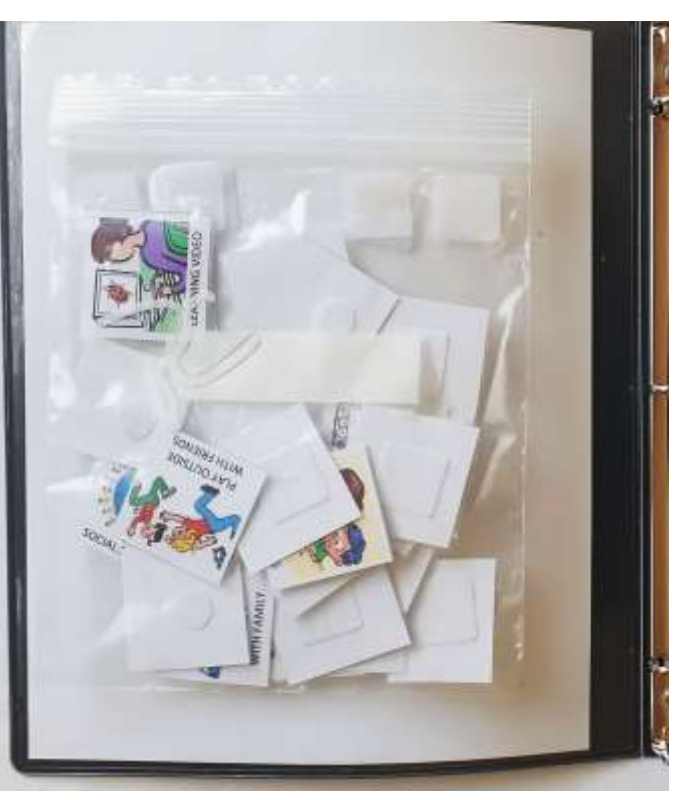

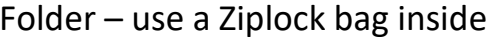

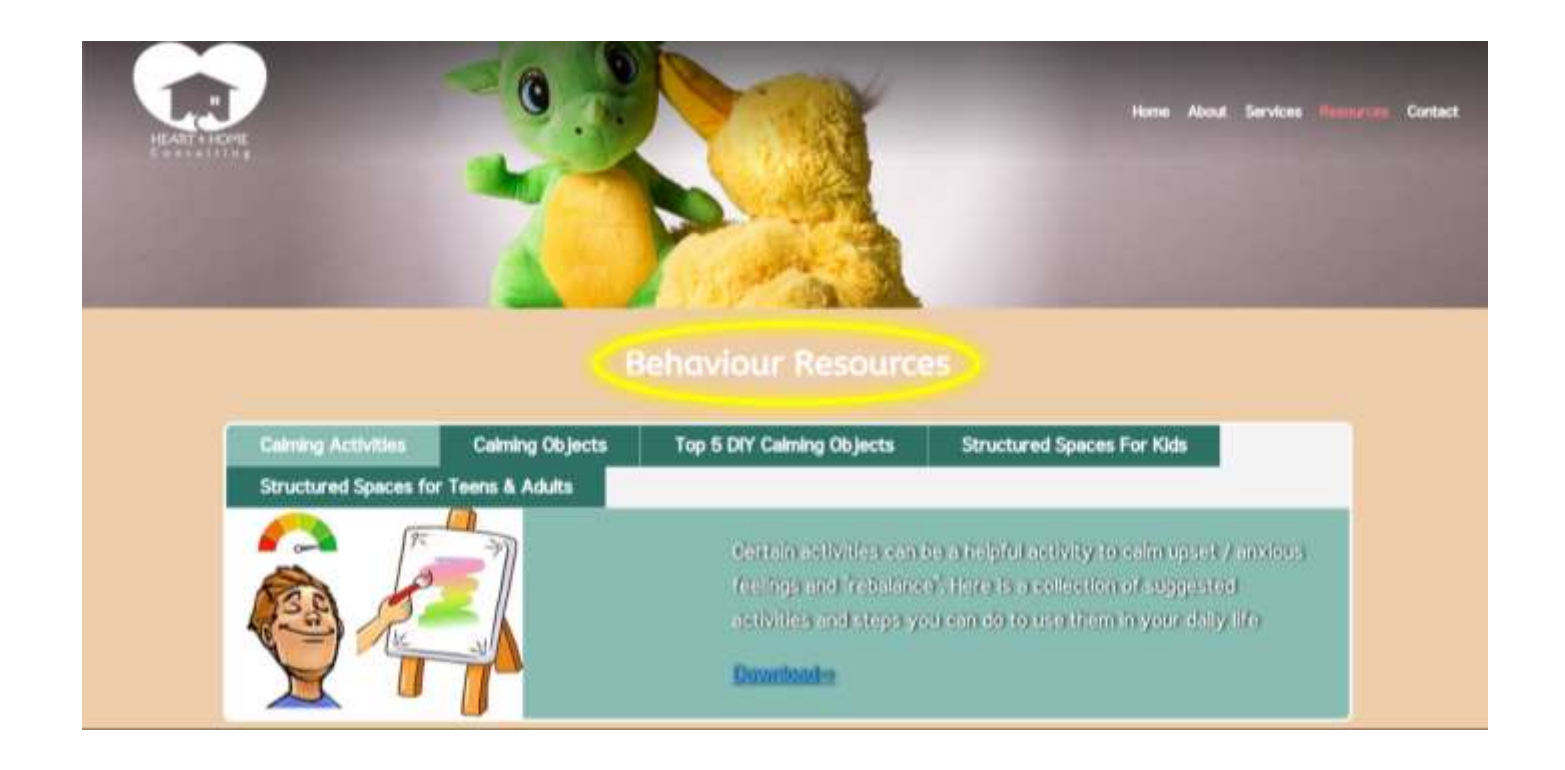

Hop on over to [Resource Page](https://www.heartandhomeconsulting.com/resources/) and check out these blogs:

- [Visual Schedules: What They Are and Why They Work](https://www.heartandhomeconsulting.com/wp-content/uploads/2024/04/Visual-Schedules-Why-They-Work-H-and-H.pdf)
- [Visual Schedules: How to Use Them, Steps to Success](https://www.heartandhomeconsulting.com/wp-content/uploads/2024/04/Visual-Schedules-How-to-Use-Them-H-and-H.pdf)

These will both help you start using your schedule!

### SCHOOL DAY

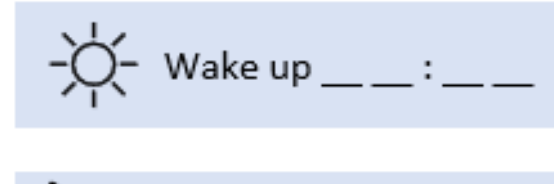

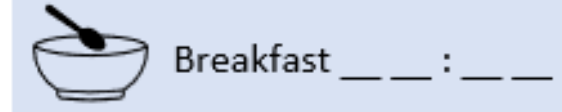

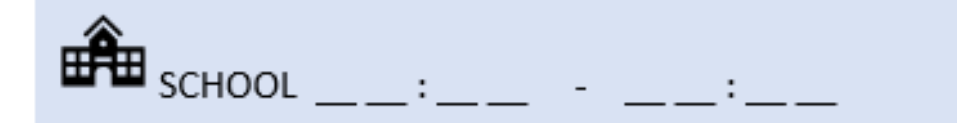

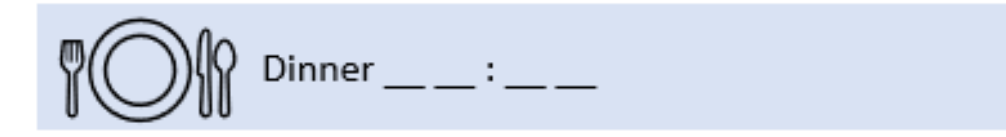

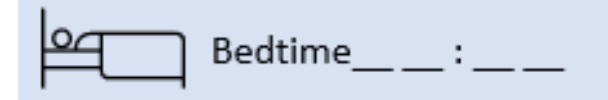

Created by Rachel Marie

## WEEKEND / HOLIDAY

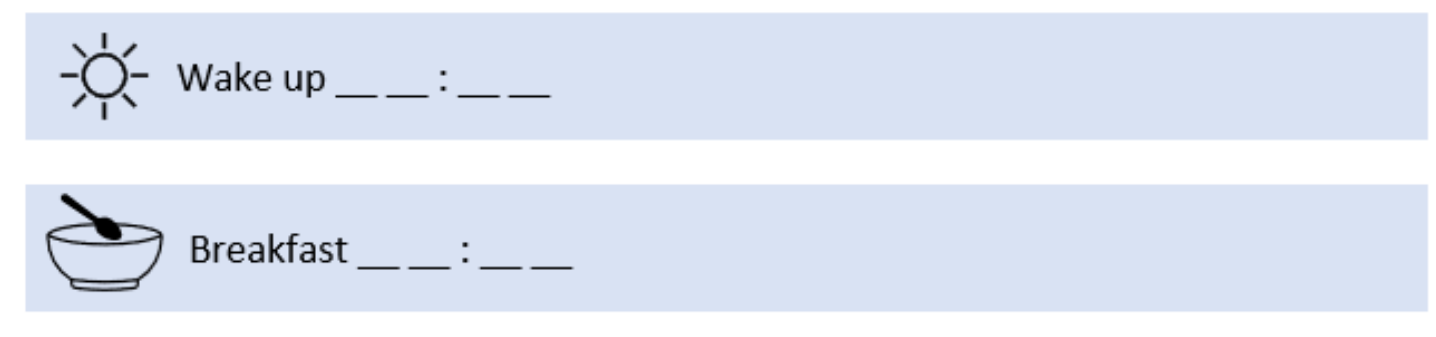

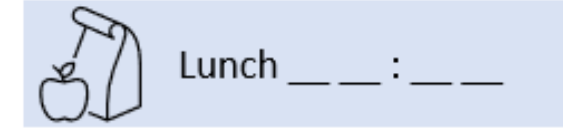

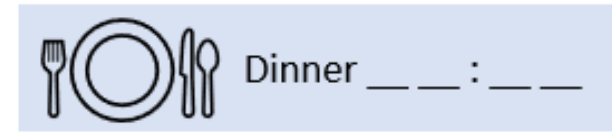

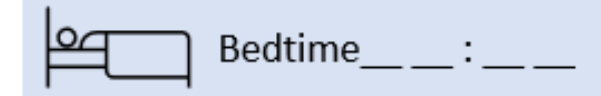

Created by Rachel Marie

**Activity Cards** 

### **Physical Activity**

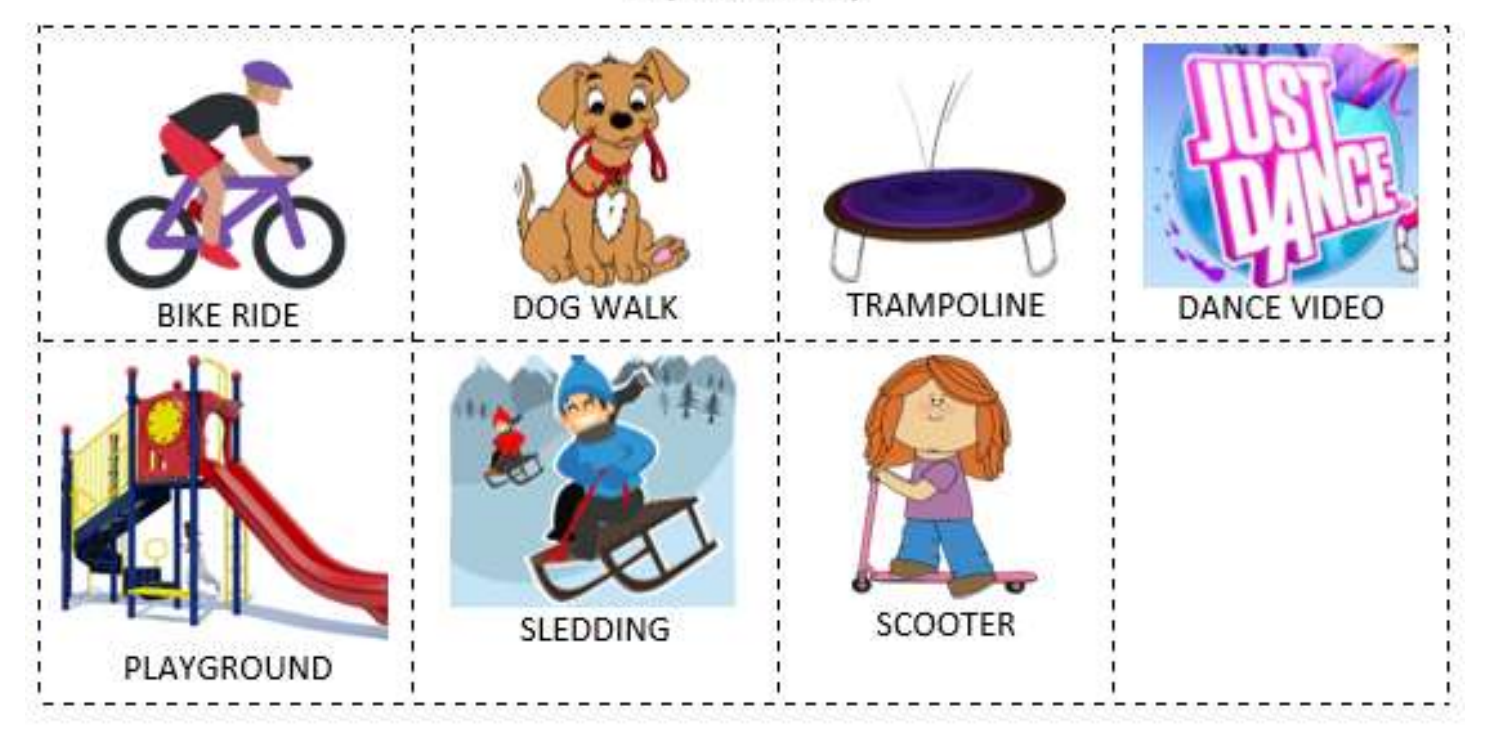

### Chores

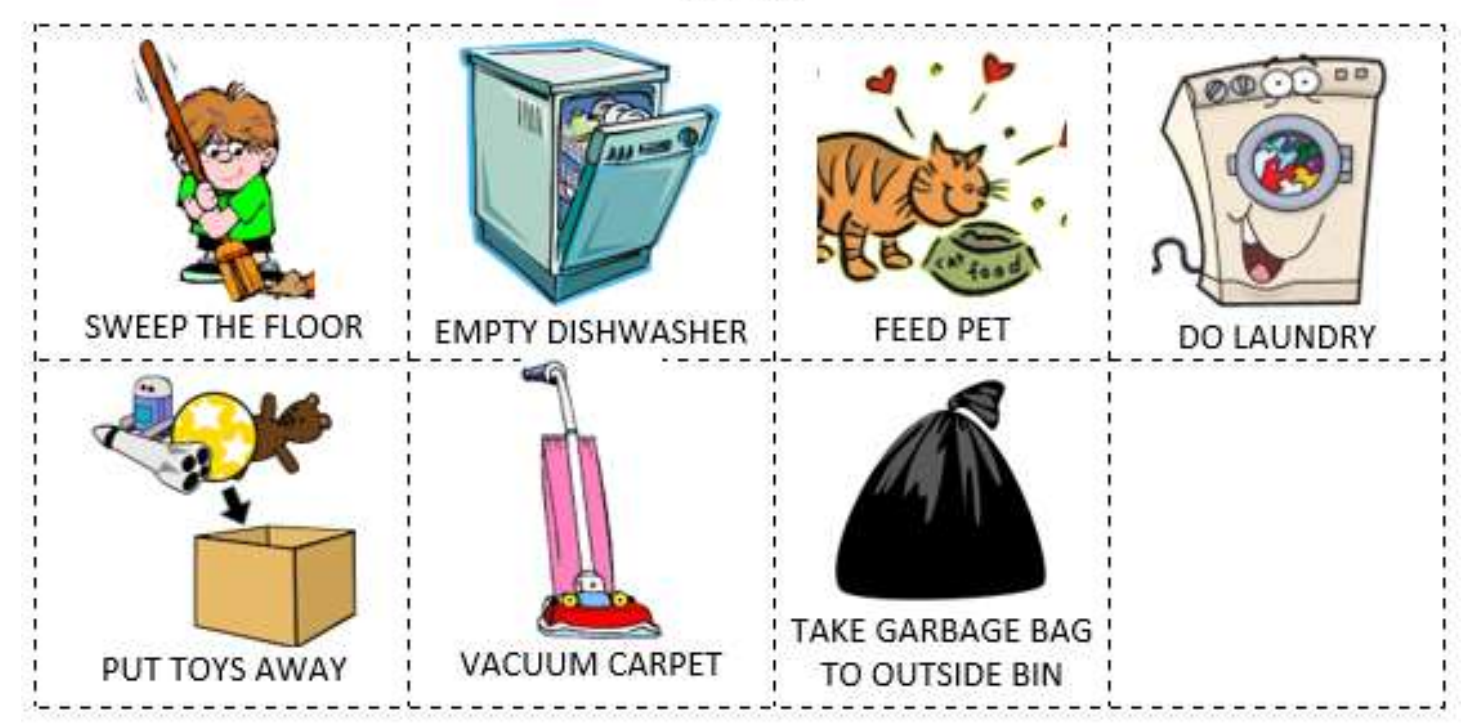

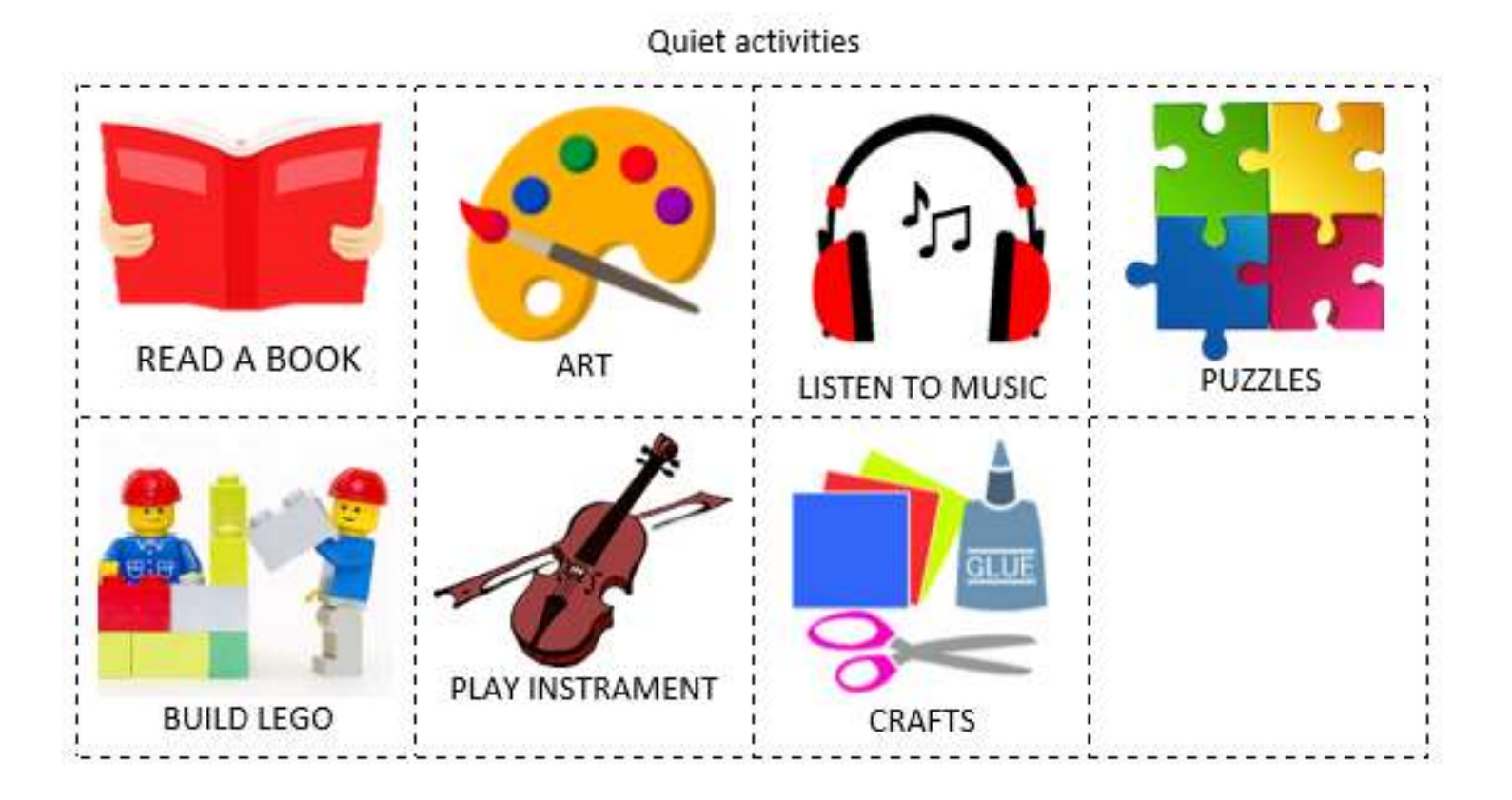

#### Social Activities

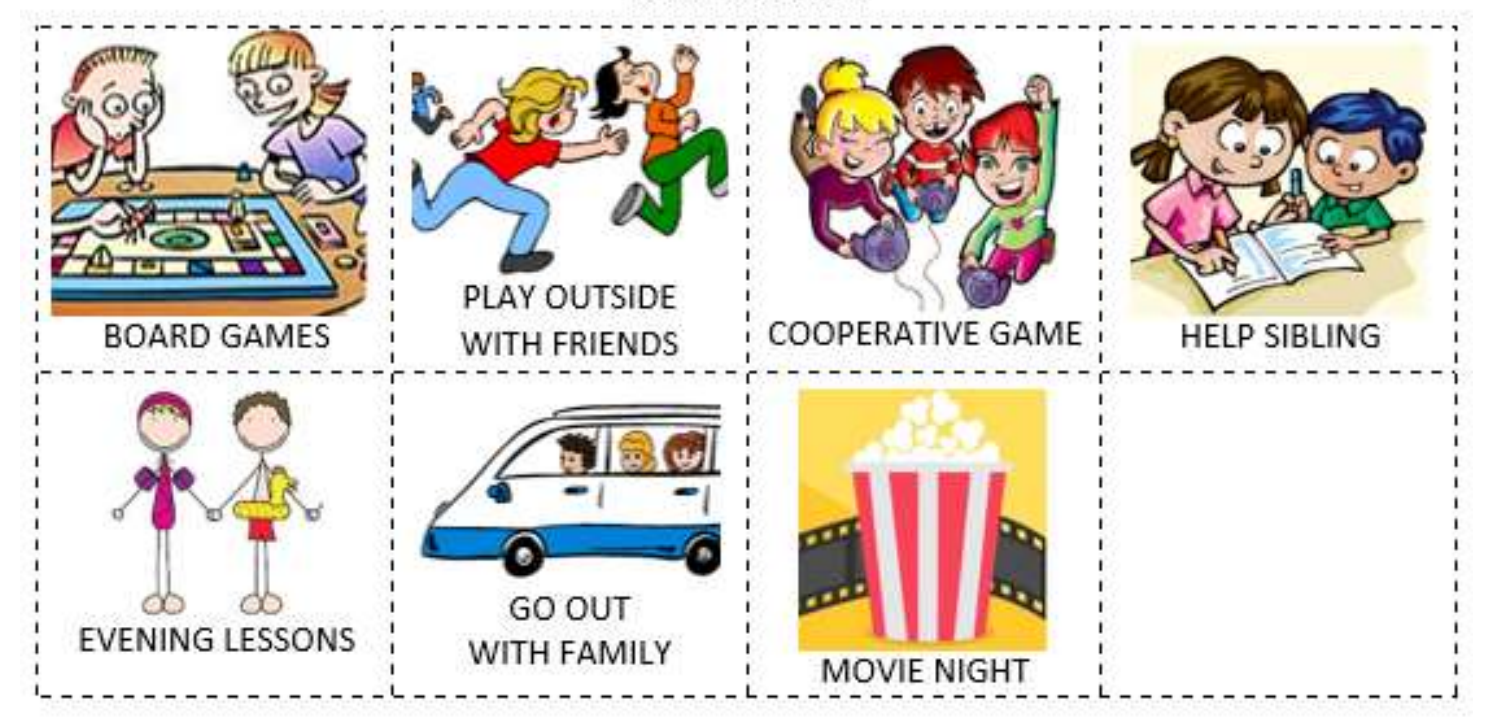

### Quiet activities

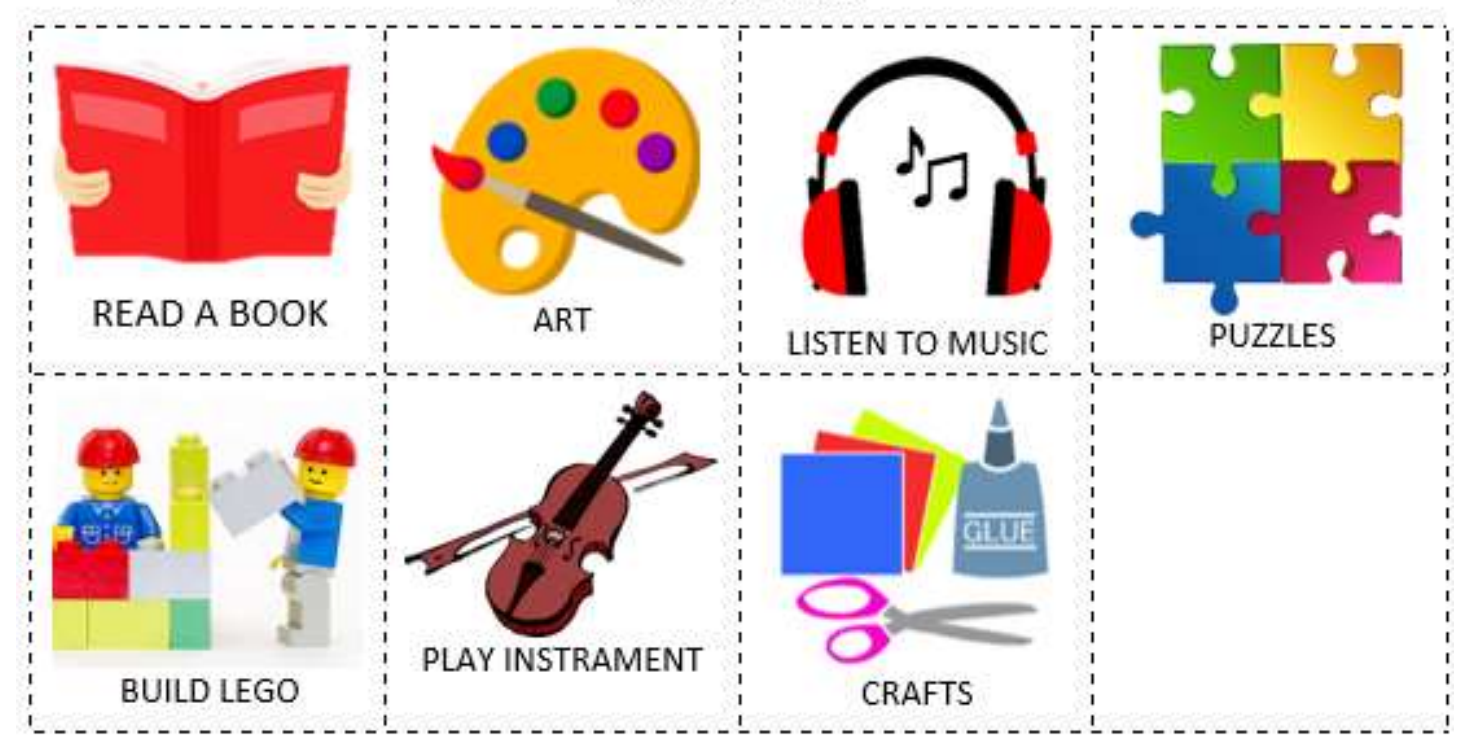

#### Social Activities

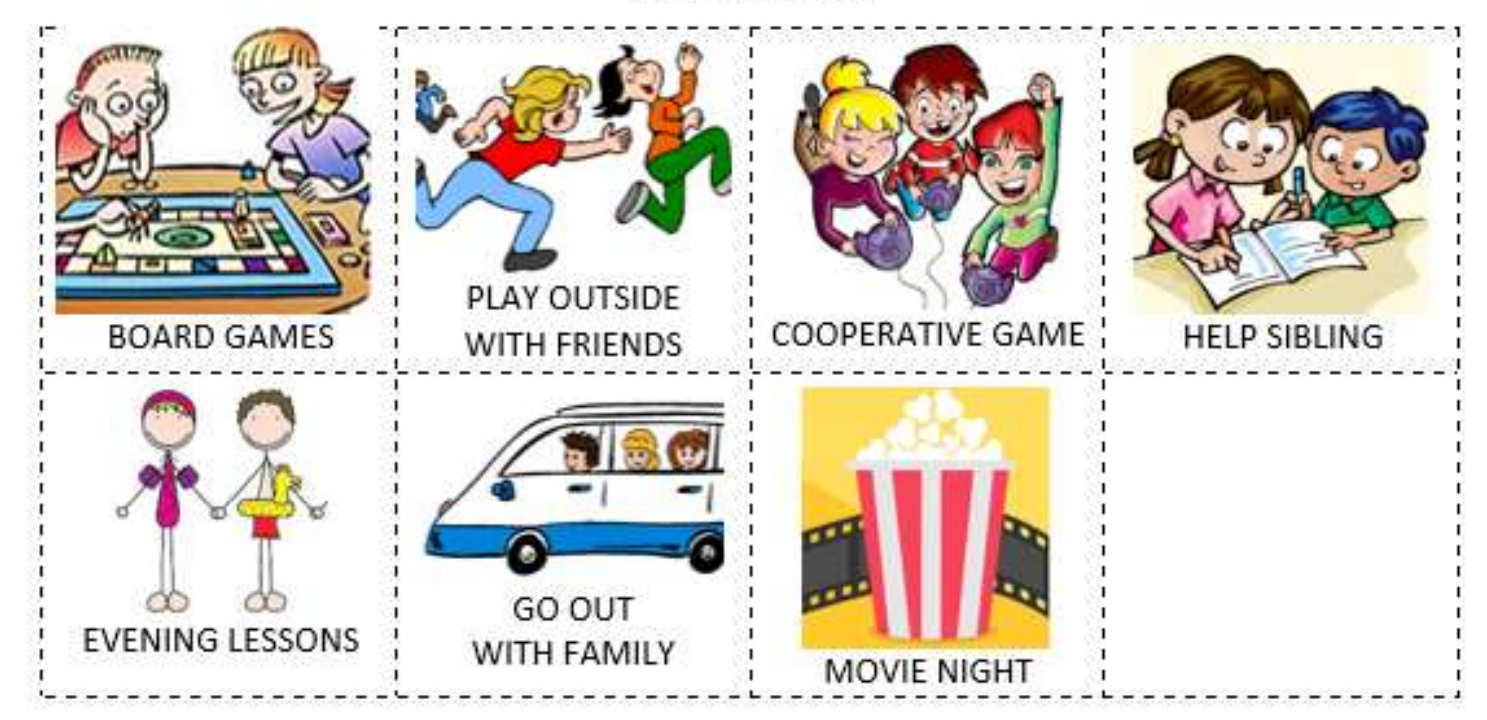

### **School Activities**

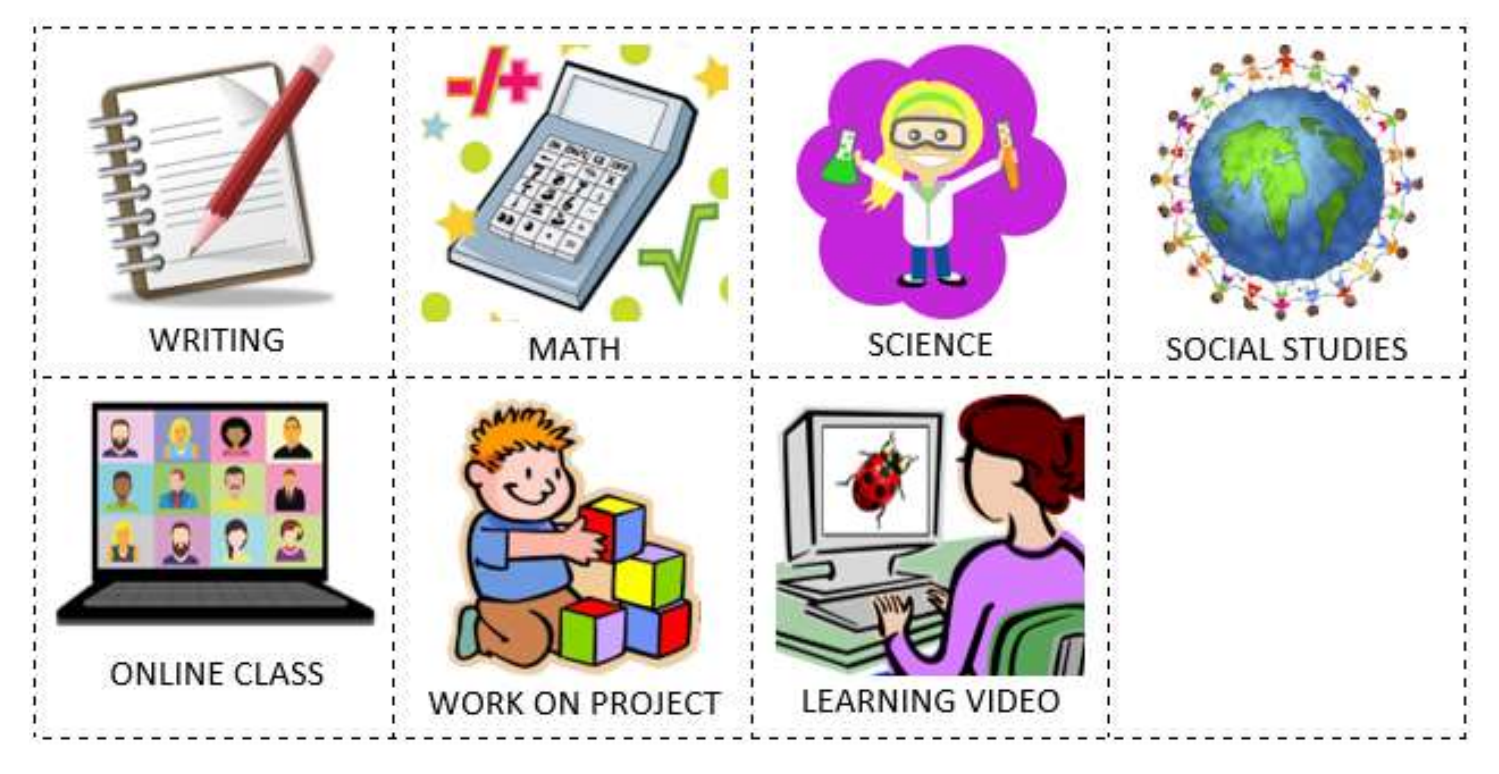

Free Choice / Favourite Activities

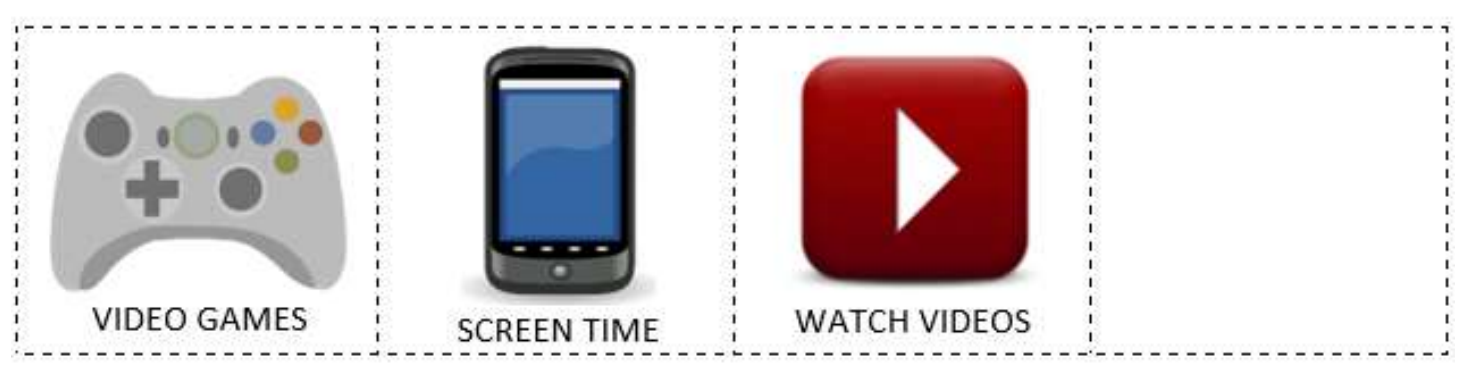

MISC

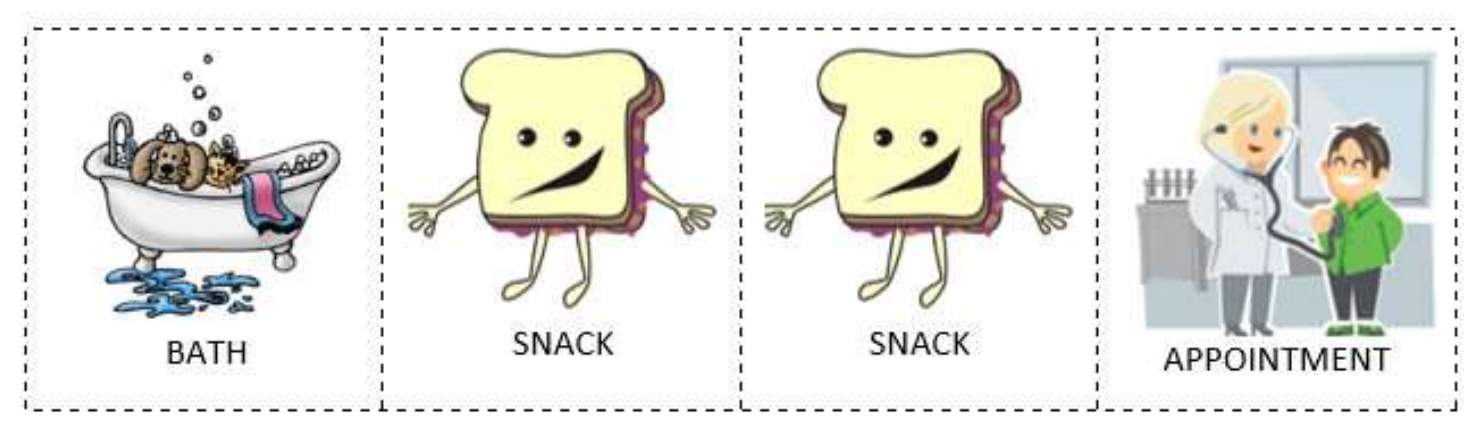